## **v.1.2.39 - July 05, 2017**

## **Added**

Added ability to see information about all about all changes in order states.

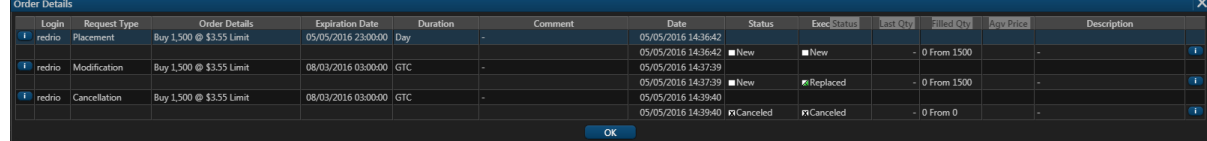

- Removed "hold intraday rule" for margin ira account.
- Added log for Verify Order requests (web, mobile, API, back office) into Audit Log along with the result (either error, warning or success).
- Added Trade/Option Ticket settings in the company based level adjustment.
- Extended Security Type condition with all security types in Back Office.
- Added ability to display Glossary for Account Info widget terms.

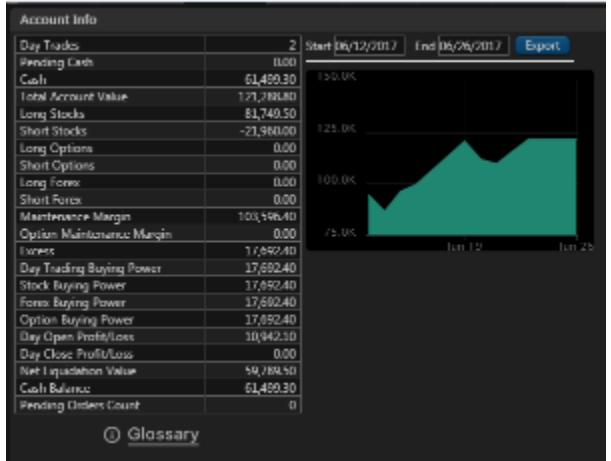

- Added new Order-based exchange working hours conditions for single leg orders
- Added commisions info in orders report in Back Office

## **Fixed**

- Fixed bug with incorrect order verification for Max Trade Value param.
- Now all account Alias is unique for each user.
- Not all commissions are displayed in Back Office.
- Account Balance tab doesn't reflect a part of info.
- Unable to place order from Back Office.
- Add position failed error because of duplicated positions in SOD files.
- Frontoffice Review widget doesn't update automatically.
- OATS report row wasn't created for order.
- Typo in Layout Settings:
	- Change 'Marque' to the 'Marquee'.
	- Change 'Show Marque' to the 'Show Marquee'.
- Trailing Stop Limit Order must not triggered in not market time based on LAST price.
- $\bullet$  "id" in feedback webhook response is always 0.
- There isn't graph in Account Info widget for large negative numbers.
- Incorrect information in Order details for Trailing Amount, \$ instead of %.
- Mutual Fund order can not be created via Back Office.
- Execution price is not displayed.
- Can't drag and drop fields in Order and Position widgets.
- Emails to FeedbackCc, FeedbackBcc addresses are not sent.
- Not correct value in FIX tag 6001.
- Order should not have been permitted (Short Option Covered by Shorter-Dated Option).
- Broken Widgets In Chrome After 1.2.38 FrontOffice Deploy.
- White color scheme is dropped to black after refresh.
- Widgets' grid sometimes disappears after page refresh.
- Chart. Geometries on the charts are not saved.
- SupportTicket widget. 500 error in console when add new widget.
- White color scheme. Chart. Tools panel overlaps the autocompleter.
- [BackOffice] Value cannot be null when edit user account.
- Can't add position from BackOffice.
- Safari. Platform is not working in safari.
- [BackOffice] When open Positions Summary tab there is an error: "Failed to convert parameter value from a String to a Int32".
- [Mutual Fund] Can not route the order to exchange.
- OATS: CancelReplace report was rejected because Combined report was not submitted.
- Delete item button's icon is without 'X'.
- Client crashes due to non-zero decimal points of Max Forex Quantity access item in a group.
- The cases when there is 'Not Assigned' account after account creation.
- Clearing for accounts processed incorrectly
- Fixed calculation for Total Account value and Total Open P/L in the header of Position widget